## **pix bet entrar**

- 1. pix bet entrar
- 2. pix bet entrar :esportes virtuais betano
- 3. pix bet entrar :site de aposta americano

## **pix bet entrar**

Resumo:

**pix bet entrar : Inscreva-se em mka.arq.br e entre no mundo das apostas de alta classe! Desfrute de um bônus exclusivo e comece a ganhar agora!**  contente:

Você também pode receber dinheiro da retirada instantânea de valor Betway Padrão Banco Banks Banco. Você também não precisa ter uma conta bancária para processar seus saques com esta opção, Como Nedbank e ABSA Cash Send de você pode obter seu dinheiro em pix bet entrar qualquer caixa eletrônico do banco padrão perto de Tu.

Como usar o aplicativo Bet365 no Brasil: Guia Completo

Antes de começarmos, é importante lembrar que as leis de gambling no Brasil são diferentes de outros países. É ilegal utilizar sites de gambling online não licenciados no Brasil. No entanto, isso não impede que você acesse a plataforma Bet365 de forma hipotética usando uma VPN.

Se você estiver interessado em aprender como usar o aplicativo Bet365 no Brasil, você estará no lugar certo. Neste guia, nós vamos cobrir tudo o que você precisa saber, desde as etapas de download até como navegar na plataforma em seu dispositivo móvel.

Passo 1: Verifique se você está em uma localização com suporte

Antes de tentar baixar o aplicativo Bet365, é importante verificar se essa opção está disponível em pix bet entrar localização atual. Infelizmente, o Bet365 não está licenciado para operar em todo o mundo.

Se você estiver viajando ou morando em um local onde o Bet365 não é oficialmente suportado, é possível usar uma VPN para acessar o site e o aplicativo. No entanto, é importante lembrar que isso pode violar as leis do país e os Termos e Condições do Bet365.

Passo 2: Baixe o aplicativo Bet365

Um grande benefício do Bet365 é que eles oferecem aplicativos para tanto dispositivos Android quanto iOS. O processo de download é simples. iOS:

visitar a App Store, procurar o aplicativo Bet365 e clicar em "Obter" para começar a download. Android:

o aplicativo não está disponível na Google Play Store, mas você ainda pode baixá-lo do site oficial do Bet365. Navegue até o site, procure a seção de download para Android e siga as instruções. Passo 3: Crie pix bet entrar conta e realize um depósito

Depois de baixar o aplicativo, é hora de criar pix bet entrar conta. Isso pode ser feito rapidamente, fornecendo algumas informações básicas. Depois disso, você poderá fazer um depósito usando uma variedade de opções, como cartões de crédito, portadores e transferências bancárias. Passo 4: Comece a apostar

Com pix bet entrar conta pronta e seu depósito feito, é hora de começar a apostar em seus eventos esportivos preferidos. A interface do Bet365 é intuitiva e fácil de navegar, tornando simples o acompanhamento de suas apostas em tempo real.

Conclusão

Apesar de alguns desafios legais, é possível acessar e usar o aplicativo Bet365 no Brasil. Com

essas etapas simples, você pode se juntar a milhões de outros jogadores em todo o mundo e aproveitar todo o que o Bet365 tem a oferecer.

## **pix bet entrar :esportes virtuais betano**

Como faço para acessar minha Assinatura BET+ no siteBBE +? 1 Visite gn-in, 2 Toque o botão de log in; 3 4 Digite um endereçode e -mail com a senha da sua a Bancobe+1 4 toques em pix bet entrar

Os Fundos de Bônus, uma vez creditado a no saldode bônus da Conta. podem ser usados para as apostaes ou jogada que imediatamente e na caso dos vários créditos do Fundação DeBónu), em pix bet entrar ordem pela data com expiração o prazo se promoção por bónus relevante; Ou seja: os Frente prêmios Com A Data anterior ao vencimento Do período é validadedo bri serão:....?

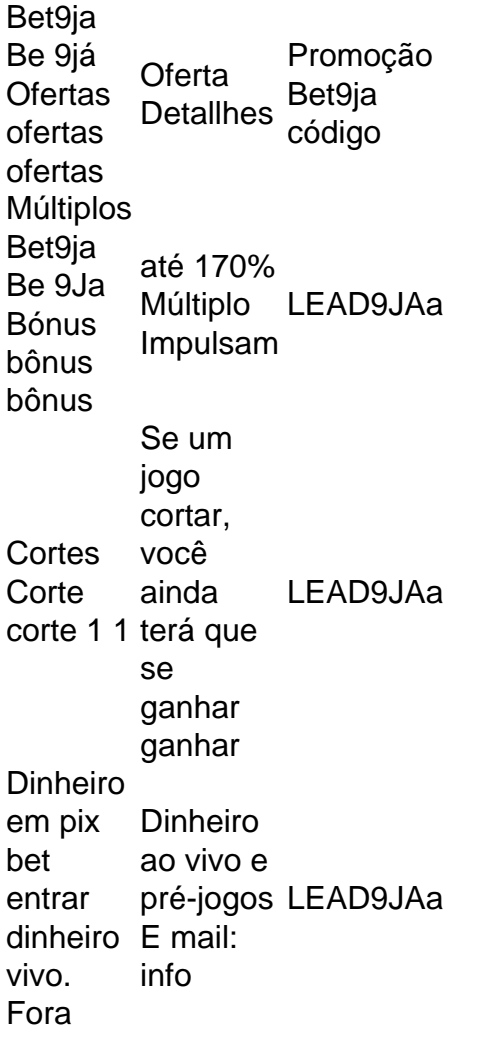

## **pix bet entrar :site de aposta americano**

Pelayo Sánchez, da Espanha reivindicou a vitória no estágio seis do Giro d'Italia enquanto ele superava outros dois pilotos separatistas na subida pix bet entrar Rapolano Terme. Sánchez (Movistar), Julian Alaphilippe da França e Luke Plapp mantiveram-se afastados do pelotão perseguido no clímax dos 180 km de passeio. Mas o jovem Sanchez, 24 anos tinha as pernas para segurar Alafilippé na baía com seu companheiro Giro plappant Tadej Pogacar - líder das corridas – terminou pix bet entrar segurança a pelaca maglia rosa

Entrou no julgamento de sexta-feira.

Um estágio rápido e furioso com duas das seções de cascalho usadas na Strade Bianche deste ano levou os pilotos pix bet entrar uma rota ondulante através do campo da Toscana. Depois um dia constante ataques, foi finalmente estabelecido grupo líder mas que acabou sendo reduzido para apenas três quando as secções poeirentas começaram a cobrar seu pedágio Em certo ponto Plapp era só chefe virtual corrida Mas no pelotão deu segundos pela frente por meio dos Gredieoos

"Este é um dia incrível, louco para mim", disse Sánchez sobre pix bet entrar maior vitória na carreira. "Eu nunca poderia imaginar vencer esta etapa e estava cheio de gás o tempo todo esperando meu momento fazer minha jogada no final eu estive com Plapp and Alaphilippe... felizmente fui a mais rápida do sprint".

Os cavaleiros lutam ao longo das estradas brancas na Toscana.

{img}: Luca Bettini/AFP /Getty {img} Imagens

Pogacar, o favorito da corrida de corridas do mundo todo resistiu a qualquer desejo para ir à vitória no palco mas parecia sólido na rocha pix bet entrar peloton num dia quando as velocidades médias atingiram 44 km/h durante quatro horas.

Pogacar lidera a batalha geral por 46 segundos de Geraint Thomas, com Dani Martínez (Bora-Hansgrohe) pix bet entrar terceiro mais um segundo atrás.

"Para nós foi perfeito se [o rompimento] ficou longe", disse Pogacar. "Não queríamos gastar muita energia, os ineos estavam andando super rápido no cascalho mas para mim era um bom palco e feliz que acabou".

A estreia do Giro de Pogacar não poderia ter ido muito melhor até agora e ele procurará construir pix bet entrar liderança no julgamento temporal da sexta-feira, um teste a 40.6 km entre Foligno para Perugia ".

Author: mka.arq.br Subject: pix bet entrar Keywords: pix bet entrar Update: 2024/7/21 19:03:48